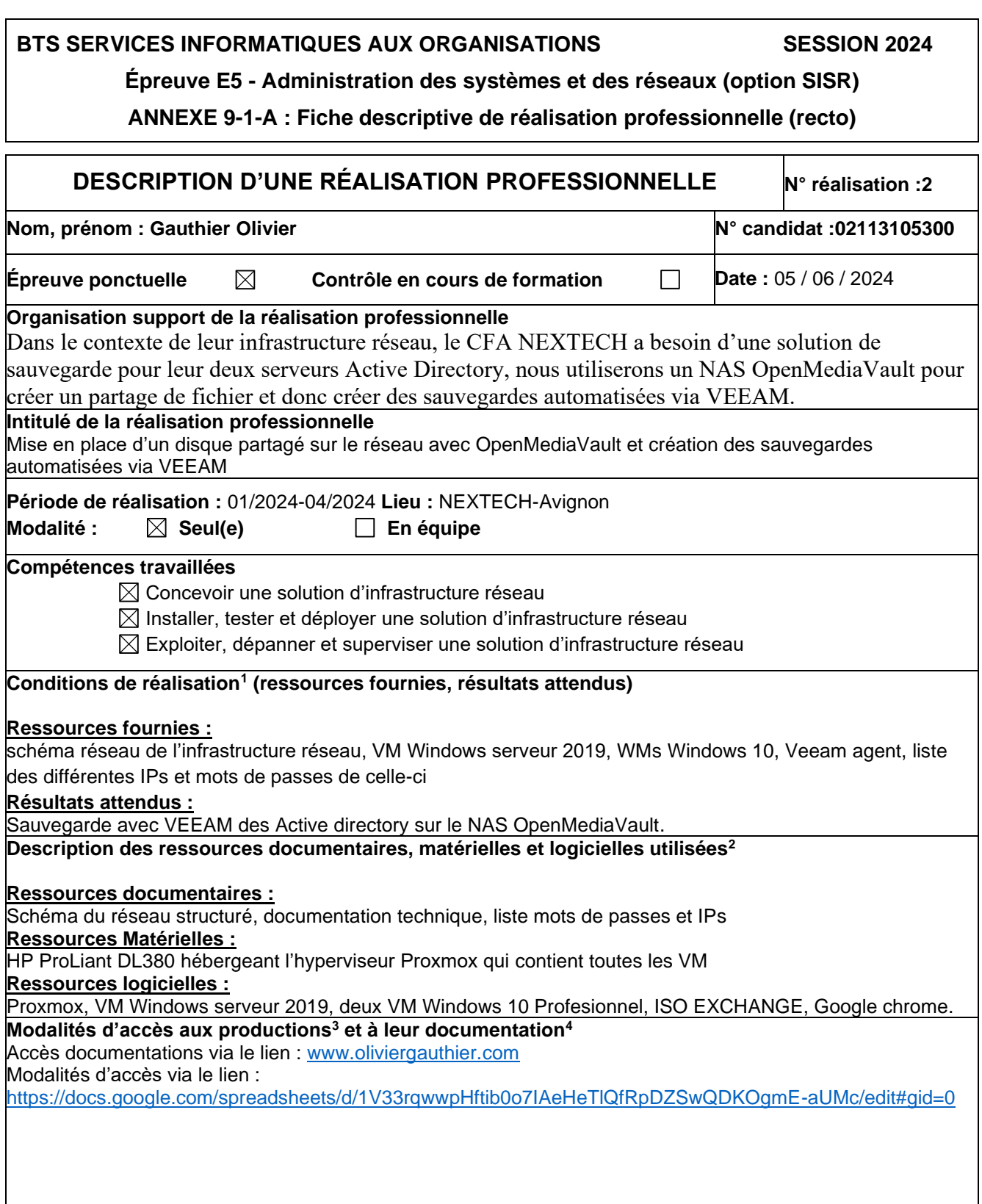

<sup>1</sup> En référence aux *conditions de réalisation et ressources nécessaires* du bloc « Administration des systèmes et des réseaux » prévues dans le référentiel de certification du BTS SIO.

 $^2$  Les réalisations professionnelles sont élaborées dans un environnement technologique conforme à l'annexe II.E du référentiel du BTS SIO.

<sup>3</sup> Conformément au référentiel du BTS SIO « *Dans tous les cas, les candidats doivent se munir des outils et ressources techniques nécessaires au déroulement de l'épreuve. Ils sont seuls responsables de la disponibilité et de la mise en œuvre de ces outils et ressources. La circulaire nationale d'organisation précise les conditions matérielles de déroulement des interrogations et les pénalités à appliquer aux candidats qui ne se seraient pas munis des éléments nécessaires au déroulement de l'épreuve.* ». Les éléments nécessaires peuvent être un identifiant, un mot de passe, une adresse réticulaire (URL) d'un espace de stockage et de la présentation de l'organisation du stockage.

<sup>&</sup>lt;sup>4</sup> Lien vers la documentation complète, précisant et décrivant, si cela n'a été fait au verso de la fiche, la réalisation, par exemples schéma complet de réseau mis en place et configurations des services.

## **BTS SERVICES INFORMATIQUES AUX ORGANISATIONS SESSION 2024**

## **Épreuve E5 - Administration des systèmes et des réseaux (option SISR)**

## **ANNEXE 9-1-A : Fiche descriptive de réalisation professionnelle (verso, éventuellement pages suivantes)**

**Descriptif de la réalisation professionnelle, y compris les productions réalisées et schémas explicatifs**

## **Descriptif de la réalisation professionnelle :**

J'ai d'abord créé une VM OpenMediaVault que j'ai ensuite configuré : montage du disque partagé, création de l'utilisateur et activation de SMB.

J'ai ensuite installé l'outil Veeam agent sur les deux Active Directory pour pouvoir définir l'emplacement de la sauvegarde et les fréquences de celles-ci.

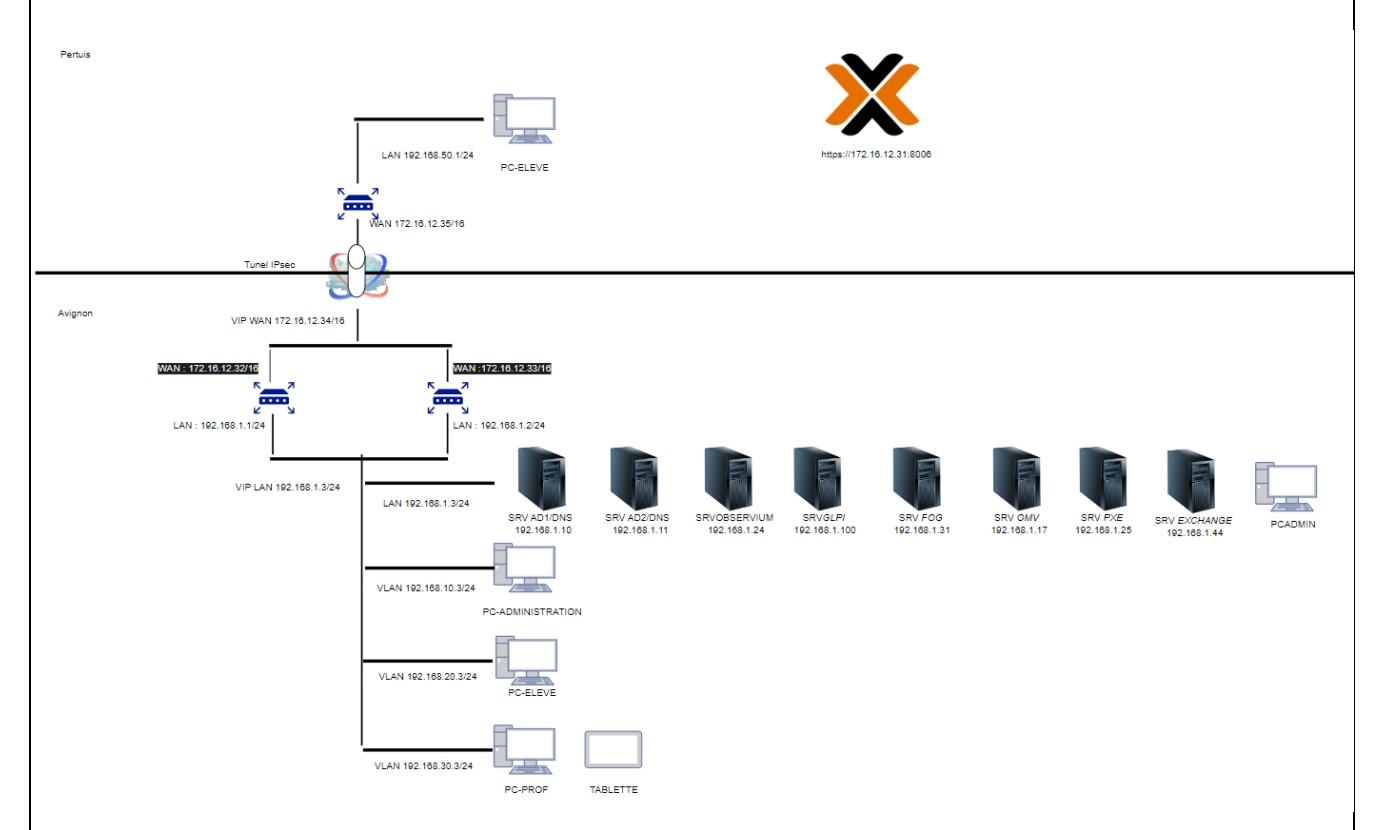

Pour la partie réseau, le serveur est placé dans la partie LAN comprenant tous les autres serveurs, sont IP est : 192.168.1.17.